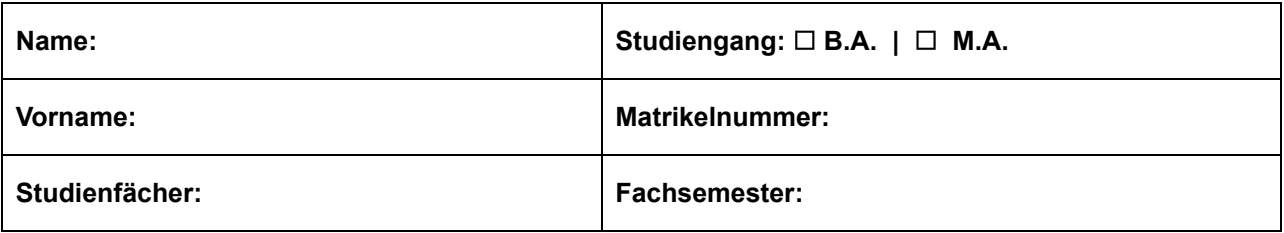

### **Allgemeine Hinweise:**

- 1. Überprüfen Sie bitte, ob Sie alle Seiten der Klausurangabe vollständig erhalten haben (Gesamtzahl: **7**)
- 2. **Bearbeitungszeit: 75 Minuten**, maximal erreichbare **Punktzahl: 71**. Die jeweils erreichbare Punktzahl ist bei jeder Frage angegeben. Bitte teilen Sie Ihre Arbeitszeit entsprechend ein.
- 3. Denken Sie daran, die Daten oben einzutragen, **bevor** Sie mit der Bearbeitung beginnen.
- 4. Verwenden Sie für die Beantwortung aller Fragen diese Klausurangabe. Sie können jederzeit auch die Rückseiten beschreiben, falls der Platz auf der Vorderseite nicht ausreichen sollte. Bitte geben Sie in jedem Fall an, auf welche Frage sich die Lösung jeweils bezieht. Bei Multiple-Choice-Fragen treffen Sie bitte die Auswahl Ihrer Antworten ebenfalls auf der Klausurangabe.
- 5. Benutzen Sie keine Bleistifte, keine rot schreibenden Stifte und kein TippEx, o.ä.
- 6. Zugelassene Hilfsmittel: **keine**
- 7. Mobiltelefone sowie Computer am Arbeitsplatz auch ausgeschaltet sind **nicht zugelassen**.
- 8. Bitte legen Sie Lichtbildausweis und Studierendenausweis gut sichtbar vor sich, damit Ihre Identität möglichst störungsfrei überprüft werden kann.
- 9. Geben Sie keine mehrdeutigen (oder mehrere) Lösungen an. In solchen Fällen wird stets die Lösung mit der geringeren Punktzahl gewertet. Eine richtige und eine falsche Lösung ergeben also 0 Punkte.
- 10. Wenden Sie sich bei Unklarheiten in den Aufgabenstellungen immer an die Aufsichtsführenden. Hinweise und Hilfestellungen werden dann, falls erforderlich, offiziell für alle Teilnehmer durchgegeben.

# **Aufgabe 1 - XML - Wahr oder Falsch? (12 Punkte)**

Beurteilen Sie für jede der folgenden Aufgaben, ob sie Wahr oder Falsch ist. Falsche Antworten führen zu Punktabzug, wobei 0 Punkte nicht unterschritten werden können.

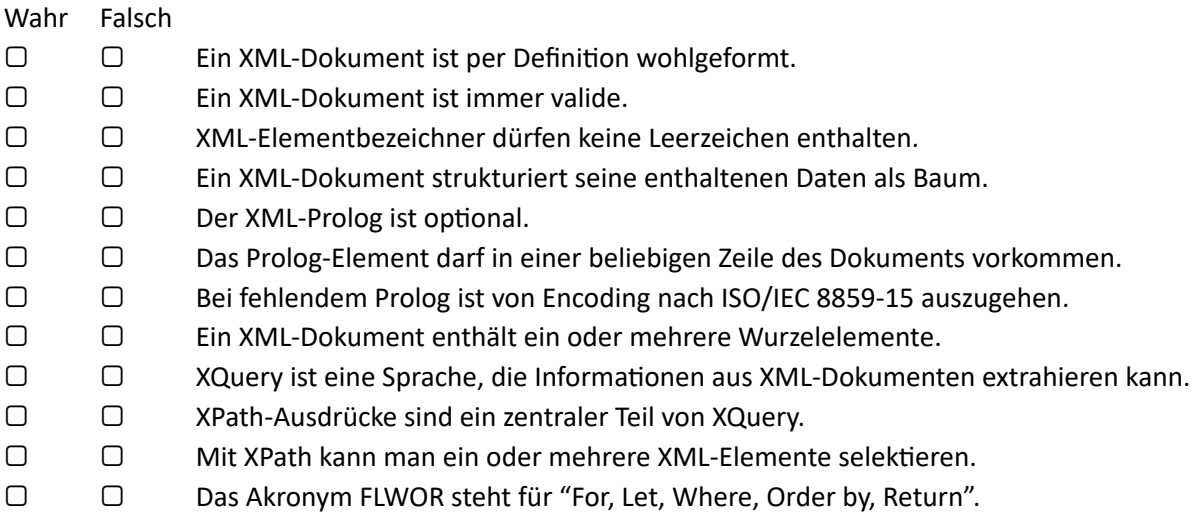

# **Aufgabe 2 - XML - Syntax (5 Punkte)**

Markieren Sie im nachstehenden XML-Dokument 5 Fehler, die es nicht wohlgeformt sein lassen und korrigieren Sie diese.

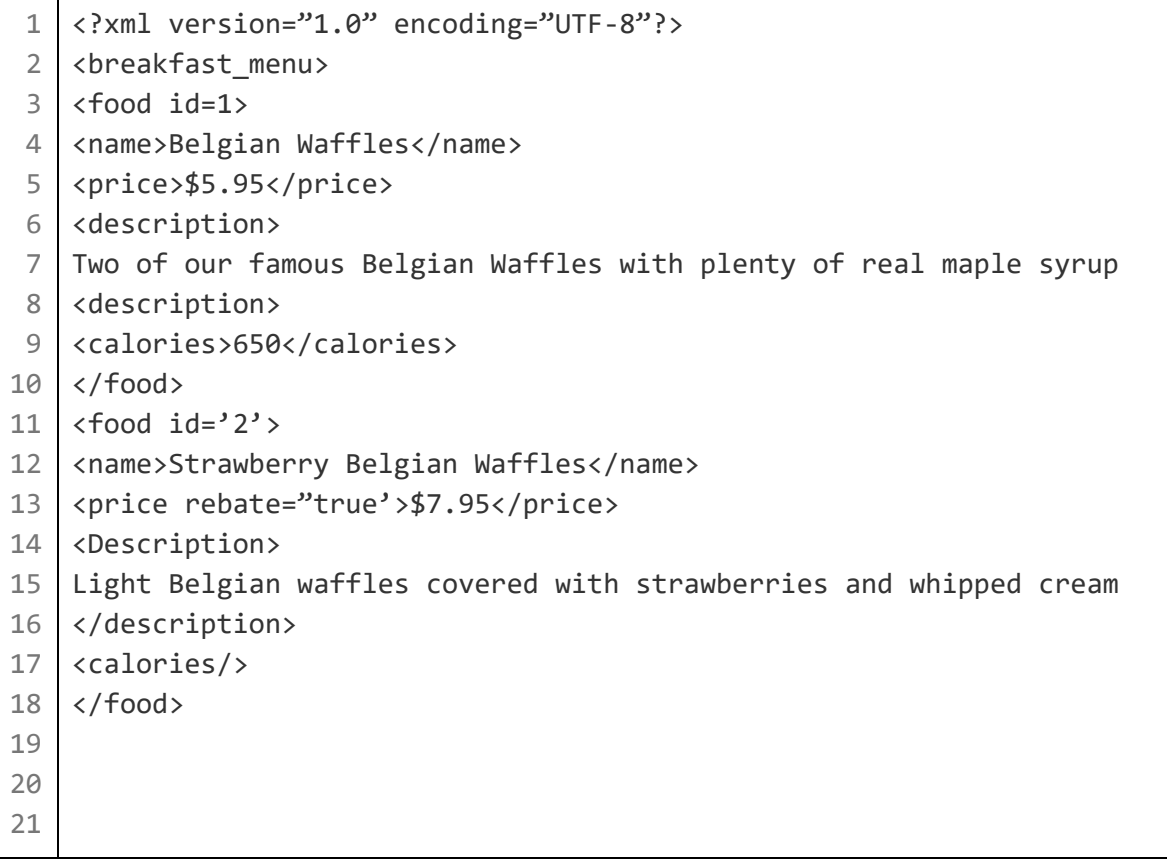

# **Aufgabe 3 - XPath-Ausdrücke (1+1+1+2+2+2+3 Punkte)**

Gegeben sei folgendes XML-Dokument:

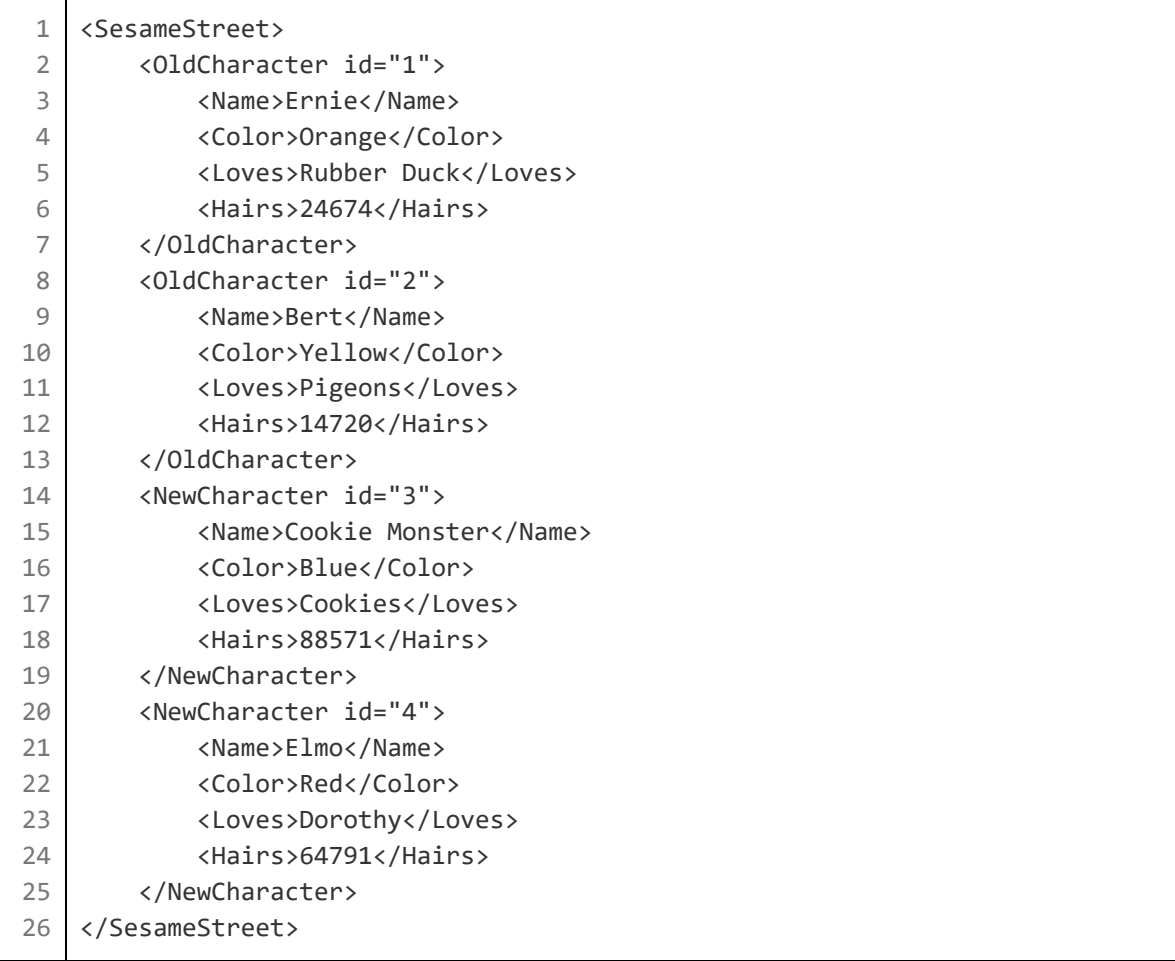

Schreiben Sie pro Teilaufgabe je einen XPath-Ausdruck:

- a) Wählen Sie den Wurzelknoten aus.
- b) Wählen Sie alle Name-Elemente aus.
- c) Wählen Sie alle id-Attribute aus.
- d) Wählen Sie den zweiten OldCharacter aus.
- e) Geben Sie die Farbe von Elmo aus.
- f) Wählen sie alle Character-Elemente aus, die Pigeons oder Cookies lieben.
- g) Was ist die Gesamtsumme der Haare aller Charakter mit einer id größer als 2 ?

# **Aufgabe 4 - FLWOR (5 Punkte)**

Wofür steht jedes der 5 Teile des Akronyms FLWOR und wozu dient es?

- -
- -
- -
- -

## **Aufgabe 5 - DOM und SAX Parser (4+5 Punkte)**

1. Beschreiben Sie die Funktionsweise und Benutzung beider Parser-Arten.

- 2. Betrachten Sie folgende Situationen in den Teilaufgaben unabhängig voneinander: Ist eine Parser-Art ggf. im Vorteil gegenüber der anderen und wenn ja, welche? Begründen Sie jeweils kurz.
	- a) Das zu lesende Dokument ist größer als der Arbeitsspeicher.
	- b) Das XML-Dokument soll geändert und überschrieben werden.
	- c) Es soll die Gesamtzahl der vorkommenden XML-Attribute gezählt werden.
	- d) Alle Geschwister-Elemente sollen jeweils alphabetisch sortiert werden.
	- e) Die maximale im Dokument auftretende Verschachtelungstiefe soll ermittelt werden.

\_\_\_\_\_\_\_\_\_\_\_\_, \_\_\_\_\_\_\_\_\_\_\_\_, \_\_\_\_\_\_\_\_\_\_\_\_, \_\_\_\_\_\_\_\_\_\_\_\_, \_\_\_\_\_\_\_\_\_\_\_\_, \_\_\_\_\_\_\_\_\_\_\_\_

# **Aufgabe 6 - JSON-Typen (6 Punkte)**

Welche sechs Datentypen kennt JSON?

# **Aufgabe 7 - JSON - Syntax (4 Punkte)**

Finden und korrigieren Sie im nachstehenden JSON-Dokument 4 Syntax-Fehler. Fügen Sie (so weit möglich) nur Zeichen hinzu.

```
1
 2
 3
 4
 5
 6
 7
 8
 9
10
11
12
13
14
    {
      "Name1": "Ernie',
      "Telefonnummer": "0123-45678901",
      "Groesse": 2e+2,
      "Land": "DE",
      "Unterelement":
      {
        "Name1": Bert,
        "maennlich": true,
        "Hobbys": {"Reiten", "Golfen", "Lesen"},
        "Alter": 42
        "Kinder": [],
        "Partner": null
    }
```
## **Aufgabe 8 - JSON zu XML (6 Punkte)**

Wandeln Sie das Dokument aus der Aufgabe "JSON - Syntax" in ein XML-Dokument um. Nennen sie die Wurzel "Wurzel". Erhalten Sie die Struktur soweit wie möglich. Interpretieren Sie nicht den Inhalt.

### Seite **5** von **7**

# **Aufgabe 9 - XQuery (4 Punkte)**

Welche Ausgabe liefert folgender XQuery-Ausdruck? **<numbers>{ for \$x in 1 to 3, \$y in 3 to 5, \$z in 5 to 8 where \$x \* \$y = \$z order by -\$z return <tuple>{\$x},{\$y}</tuple>**

**}</numbers>**

## **Aufgabe 10 - XML-Schema (8 Punkte)**

```
1
 2
 3
 4
 5
 6
 7
 8
 9
10
11
12
    <SesameStreet>
        <Character id="1">
            <Name>Ernie</Name>
            <FirstOccurrence>1969-11-10</FirstOccurrence>
            <Hairs>24674</Hairs>
        </Character>
        <Character id="2">
            <Hairs>14720</Hairs>
            <Name>Bert</Name>
            <FirstOccurrence>1969-11-10</FirstOccurrence>
        </Character>
    </SesameStreet>
```
Erstellen Sie zu obiger XML-Datei eine XML-Schema-Datei, die sie validiert.

- Legen Sie u.a. alle Element-Namen und sinnvolle Typen fest.
- Es müssen mindestens 2 Charaktere vorhanden sein.
- Die id-Attribute sind nicht optional.

```
<?xml version="1.0" encoding="UTF-8"?>
<xs:schema xmlns:xs="http://www.w3.org/2001/XMLSchema">
<xs:element name="SesameStreet">
  <xs:
```
Hier sind einige unsortierte Stichworte, die Ihrer Erinnerung vielleicht auf die Sprünge helfen: xs:complexType, xs:all, xs:choice, xs:sequence, minOccurs, maxOccurs, xs:attribute, use, xs:string, xs:decimal, xs:integer, xs:boolean, xs:date, xs:me, required, unbounded